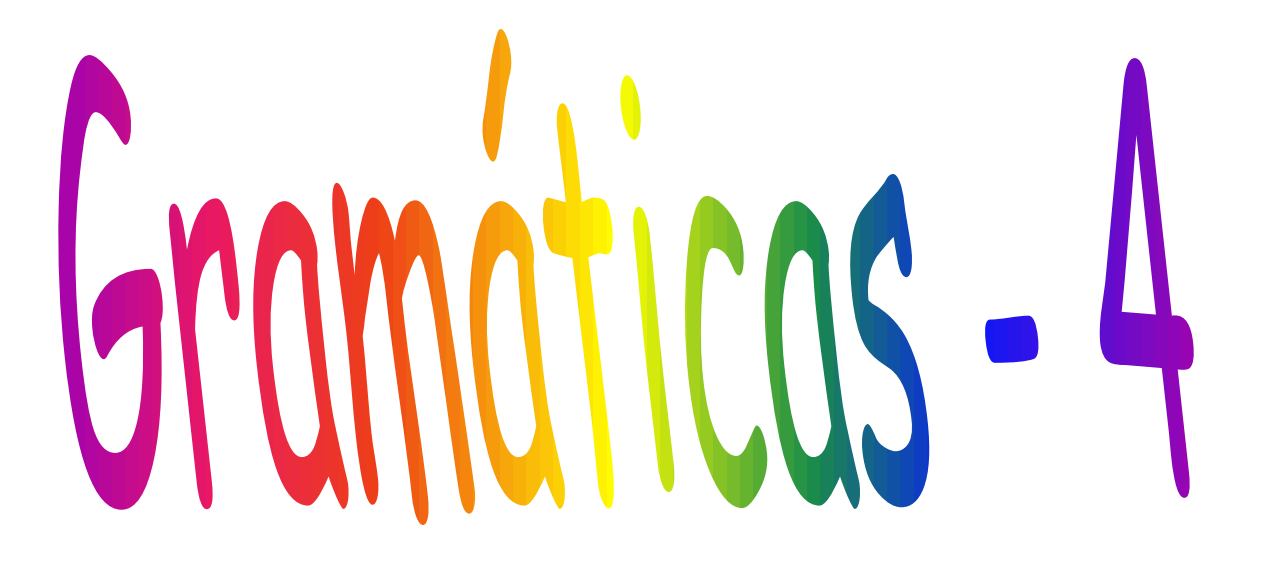

## Notação EBNF – BNF estendida Notação usada com o YACC (gerador de parsers Bottom-up)

# Notações

- BNF: já vista
- EBNF: existem pelo menos 3 estilos principais de BNF estendidas
	- Derivada de expressões regulares
	- Baseada na definição de Wirth
	- **Augmented Backus-Naur Form (ABNF), uma extensão do BNF documentada no [RFC 2234](http://foldoc.org/foldoc.cgi?RFC+2234) http://www.faqs.org/rfcs/rfc2234.html**
- Para ser usada com o gerador de compiladores YACC
- YACC mais informal

## EBNF derivada de ER

- ? Significa um item opcional (as vezes aparece como *opt*
- $\cdot$  + e  $*$  significam repita 1 ou mais vezes, ou 0 ou mais vezes

```
number = digit+ .
identifier = letter (letter | digit)* .
functioncall = functionname " (" parameterlist? ")".
```
# EBNF baseada em Wirth

• [ ] significa um item opcional { } significa repita 0 ou mais vezes

```
number = digit (digit).
identifier = letter {letter | digit}.
functioncall = functionname " (" [parameterlist] " )" .
```
# ABNF

- [ ] significa um item opcional
- \* significa repetição, com números extra para indicar limites
- (e.g. \* significa 0 ou mais, 1\* significa 1 ou mais, 2\*5 significa entre 2 e 5 vezes).

```
number = 1*digit.
identifier = letter *(letter | digit).
functioncall = functionname " (" [parameterlist] " )" .
```
### EBNF baseada em Wirth (Módula-2)

- [http://cui.unige.ch/db](http://cui.unige.ch/db-research/Enseignement/analyseinfo/Modula2/expression.html)[research/Enseignement/analyseinfo/Modula2/expression.html](http://cui.unige.ch/db-research/Enseignement/analyseinfo/Modula2/expression.html)
- expression ::= [simple\\_expression](http://cui.unige.ch/db-research/Enseignement/analyseinfo/Modula2/simple_expression.html) [ ( **"="** | **"#"** | **"<>"** | **"<"** | **"<="** | **">"** | **">="** | **"IN"** ) [simple\\_expression](http://cui.unige.ch/db-research/Enseignement/analyseinfo/Modula2/simple_expression.html) ]
- simple\_expression ::= [ **"+"** | **"-"** ] [term](http://cui.unige.ch/db-research/Enseignement/analyseinfo/Modula2/term.html) { ( **"+"** | **"-"** | **"OR"** ) [term](http://cui.unige.ch/db-research/Enseignement/analyseinfo/Modula2/term.html) }
- term ::= [factor](http://cui.unige.ch/db-research/Enseignement/analyseinfo/Modula2/factor.html) { ( **"\*"** | **"/"** | **"DIV"** | **"MOD"** | **"AND"** | **"&"** ) [factor](http://cui.unige.ch/db-research/Enseignement/analyseinfo/Modula2/factor.html) }
- factor ::= [number](http://cui.unige.ch/db-research/Enseignement/analyseinfo/Modula2/number.html) | [string](http://cui.unige.ch/db-research/Enseignement/analyseinfo/Modula2/string.html) | [set](http://cui.unige.ch/db-research/Enseignement/analyseinfo/Modula2/set.html) | [designator](http://cui.unige.ch/db-research/Enseignement/analyseinfo/Modula2/designator.html) [ **"("** [ [expression](http://cui.unige.ch/db-research/Enseignement/analyseinfo/Modula2/expression.html) { **","** [expression](http://cui.unige.ch/db-research/Enseignement/analyseinfo/Modula2/expression.html) } ] **")"** ] | **"("** [expression](http://cui.unige.ch/db-research/Enseignement/analyseinfo/Modula2/expression.html) **")"** | **"NOT"** [factor](http://cui.unige.ch/db-research/Enseignement/analyseinfo/Modula2/factor.html)

### Notação EBNF – BNF estendida

- Observem que, na gramática de Módula-2 como os não terminais não aparecem entre colchetes angulares os terminais precisam ser discriminados.
	- Nesta gramática eles aparecem entre aspas. Podem também aparecer negritados.
- Notação propícia para implementar um tipo de analisador sintático chamado de DESCENDENTE RECURSIVO com procedimentos recursivos. Veremos ele na disciplina Introdução à Compilação.
- Nos analisadores descendentes (Top-Down, por exemplo o JavaCC) a gramática não pode ter recursão à esquerda.
- Mas como eliminá-la sem alterar a associação de operadores como + - \* / que são associados à esquerda??

Fazemos uso de 3 operações: <sup>7</sup>

### 1) Fatoração

 $E \rightarrow T + E$  | T => T (+E |  $\lambda$ )

De uma forma geral, se:

 $A \rightarrow \beta \gamma_1 \mid \beta \gamma_2 \mid ... \mid \beta \gamma_n \text{ com } \beta \ll \lambda$ Podemos fatorá-la em:

 $A \rightarrow \beta (\gamma_1 | \gamma_2 | ... | \gamma_n)$ 

2) Substituição da notação recursiva pela iterativa quando houver recursão à esquerda.

 $\cdot$  E -> E + T | T

 $E \Rightarrow E + T \Rightarrow E + T + T \Rightarrow^* T + T + T + ... + T$ 

Notação de Wirth usa  $\{\alpha\}$  para denotar a repetição de  $\alpha$  zero ou mais vezes.

Portanto,  $E \rightarrow T$  {+T}

3) Combinação da Fatoração e Substituição da Recursão

```
• E -> E + T | E – T | T
E \rightarrow E (+ T |-T) | T
E \rightarrow T {+T | -T}
E \rightarrow T {(+|-) T}
EBNF (Wirth)
```

```
[\alpha] = \alpha \mid \lambda\{\alpha\} = \alpha^*
```
Na gramática em EBNF não podemos ver as regras de associatividade (não há recursão à esquerda), MAS a associatividade de operadores é implementada diretamente no compilador segundo a tabela fornecida pela linguagem.

## Exercício: passar para EBNF

- $E ::= E + T | E T | + T | T | T$
- $T ::= T * F | T / F | F$
- $F ::= a | b | (E)$

### Notação usada com o YACC (PASCAL)

- <http://www.moorecad.com/standardpascal/pascal.y>
- expression : simple\_expression | simple\_expression relop simple\_expression ;
- simple expression : term | simple expression addop term ;
- term : factor | term mulop factor ;
- factor : sign factor | exponentiation ;
- exponentiation : primary | primary STARSTAR exponentiation ;
- primary : variable access | unsigned constant | function designator | set\_constructor | LPAREN expression RPAREN | NOT primary ;

### Notação usada com o YACC (Yet Another Compiler Compiler) – Analisador Bottom-up

• Os símbolos do VT aparecem logo no começo da notação em maiúsculas (tokens):

```
%{ 
/* 
* grammar.y 
Pascal grammar in Yacc format, based originally on BNF given 
* in "Standard Pascal -- User Reference Manual", by Doug Cooper. 
* This in turn is the BNF given by the ANSI and ISO Pascal standards, 
and so, is PUBLIC DOMAIN. The grammar is for ISO Level 0 Pascal. 
*/
%}
```
%token AND ARRAY ASSIGNMENT CASE CHARACTER\_STRING COLON COMMA CONST DIGSEQ %token DIV DO DOT DOTDOT DOWNTO ELSE END EQUAL EXTERNAL FOR FORWARD FUNCTION %token GE GOTO GT IDENTIFIER IF IN LABEL LBRAC LE LPAREN LT MINUS MOD NIL NOT %token NOTEQUAL OF OR OTHERWISE PACKED PBEGIN PFILE PLUS PROCEDURE PROGRAM RBRAC %token REALNUMBER RECORD REPEAT RPAREN SEMICOLON SET SLASH STAR STARSTAR THEN %token TO TYPE UNTIL UPARROW VAR WHILE WITH

- As regras da gramática terminam com um ;
- A recursão a esquerda é permitida, assim como a direita

# Dêem as regras de:

- Prioridade
- Associatividade

de cada operador do Pascal com a ajuda da gramática usada com o YACC.

Como o parser usado no YACC é bottom-up podemos ter recursão a esquerda e a direita. Assim, fica muito fácil dizer a associatividade de um operador ao olhar para a gramática.

#### Prioridade e Associatividades dos operadores segundo esta gramática do PASCAL Not ( ) \*\* Sinais \* DIV / MOD AND + - OR > >= < <= <> = Associatividade Dir-esq (not) Dir-esq  $(**)$ Dir-esq (sinais) Esq-dir (mulop) Esq-dir (adop) Não há com relop

+

P

R

I

O

R

I

D

A

D

E

-

### Gramática de C# – notação YACC-ish

• [http://msdn.microsoft.com/library/default.asp?url=/library/en](http://msdn.microsoft.com/library/default.asp?url=/library/en-us/csspec/html/vclrfcsharpspec_c.asp)[us/csspec/html/vclrfcsharpspec\\_c.asp](http://msdn.microsoft.com/library/default.asp?url=/library/en-us/csspec/html/vclrfcsharpspec_c.asp)

conditional-expression:

conditional-or-expression conditional-or-expression ? expression : expression assignment:

unary-expression assignment-operator expression

assignment-operator: one of

 $=$   $+=$   $=$   $*$   $=$   $/$   $=$   $\%$   $=$   $\&$   $=$   $\|$   $=$   $\wedge$   $=$   $\lt$   $\lt$   $=$   $\gt$   $\gt$ 

expression:

conditional-expression assignment

16 Observem como as regras alternativas aparecem em linhas diferentes Nenhuma meta-informação separa terminal de não terminal

### Gramática de C# adaptada para BNF

<expression>::= <conditional-expression> |<assignment>

<conditional-expression>::= <conditional-or-expression> | <conditional-or-expression> ? < expression> : < expression>

<assignment>::= <unary-expression> <assignment-operator> <expression>

 $\leq$  <assignment-operator>::= = | += | -= |  $*$ = | /= | %= | &= | |= | ^= | <<= | >>=

#### Mais formal

# Resumo sobre notações

- Em parsers top down devemos usar uma notação de gramática que não permita a recursão a esquerda, que é proibida  $\rightarrow$  EBNF
- Em parsers bottom-up podemos usar uma notação BNF e usar recursão a esquerda e direita. Usamos também a notação apropriada ao YACC quando pretendemos usar tal gerador de analisadores sintáticos.